*REPUBLIQUE TUNISIENNE -----\*------ MINISTERE DE L'ENSEIGNEMENT SUPERIEUR ET DE LA RECHERCHE SCIENTIFIQUE ------\*------- UNIVERSITE DE GABES ------\*------- INSTITUT SUPERIEUR DES SCIENCES APPLIQUEES ET DE TECHNOLOGIE DE GABES*

#### **Consultation N° 02 / 2014/ PAQ/ISSAT Gabès**

# **Acquisition des logiciels Pédagogiques Au profit de L'Institut Supérieur des Sciences Appliquées et de Technologie de Gabès**

#### **CAHIER DES CHARGES**

Dans le cadre du programme d'appui à la qualité PAQ financé par l'accord du prêt N° 7392-TN entre le ministère de l'enseignement supérieur et de la recherche scientifique (MESRST) et la banque internationale pour la reconstruction et le développement (BIRD) et en particulier dans son volet 1 dédié à l'employabilité et l'innovation, L'Institut Supérieur des Sciences Appliquées et de Technologie de Gabès (ISSATGabès) a bénéficié d'une allocation pour la mise en œuvre de son projet d'amélioration de la qualité.

Dans ce cadre L'Institut se propose d'organiser une consultation pour l'acquisition des logiciels pédagogiques, dans la limite du budget alloué.

Le présent dossier a pour objectif de présenter la nature des acquisitions, les caractéristiques techniques minimales demandées, les conditions de participation ainsi que les critères de sélection.

#### **Article 1 : Objet de la consultation.**

.

La présente consultation a pour objet l'acquisition des logiciels pédagogiques, répartis en deux lots. Les soumissionnaires ne sont pas obligés de participer dans la totalité des lots qui font l'objet de la présente consultation.

#### **Article 2 : Caractéristiques techniques minimales exigées.**

Les offres des soumissionnaires doivent répondre aux caractéristiques techniques minimales exigées telles que détaillées par lot dans les tableaux suivants. Toute offre présentant des caractéristiques techniques au dessous des caractéristiques exigées sera écartée.

Il est à souligner que les logiciels open source seront écartés. Le soumissionnaire doit fournir un certificat attestant l'authenticité du logiciel. Les offres doivent être accompagnées par les prospectus et les fiches techniques justifiants les caractéristiques techniques des logiciels concernés.

| Lot | Désignation     | n <sup>bre</sup> Licences | Caractéristiques et fonctionnalités techniques                                                                                                    |
|-----|-----------------|---------------------------|----------------------------------------------------------------------------------------------------|
| L01 | Logiciel de FAO | 03                        | Ce logiciel fonctionne sous Microsoft <sup>®</sup><br>Windows® 98, Windows® 2000, Windows NT®<br>ou Windows XP®.<br>Il permet de créer des géométries, sortir des<br>plans, générer des chemins d'outil graphiques,<br>et générer du code CN.<br>Il offre des solutions de fabrication de Fraisage<br>de 2 à 5 axes, de Tournage, d'electro-érosion à fil<br>2 et 4 axes, de Découpe laser ou plasma, de FAO<br>Bois (« Router ») et de Conception 3D<br>Il permet entre autres de :<br>Génération d'une gamme d'usinage<br>automatique comprenant des opérations<br>de perçage, contour, poche, surfaçage<br>Programmation 2D UGV : Contour,<br>$\circledcirc$<br>Poche, Perçage, Surfaçage, Rainurage,<br>Alésage par contournage, Filetage à la<br>fraise, Alésage hélicoïdal<br>Transformation d'usinages<br>$\circled{r}$<br>Simulation d'usinage<br>$^\circledR$<br>Toutes stratégies manuelles et<br>automatiques d'usinage 3D<br>Reprises automatiques en ébauche et<br>$\circledcirc$<br>finition<br>Trajectoires optimisées pour UGV<br>$\circled{r}$<br>Usinage de modèles surfaciques ou<br>$\circled{r}$<br>solides |

 *Lot 2 : Logiciel Solidworks 2014*

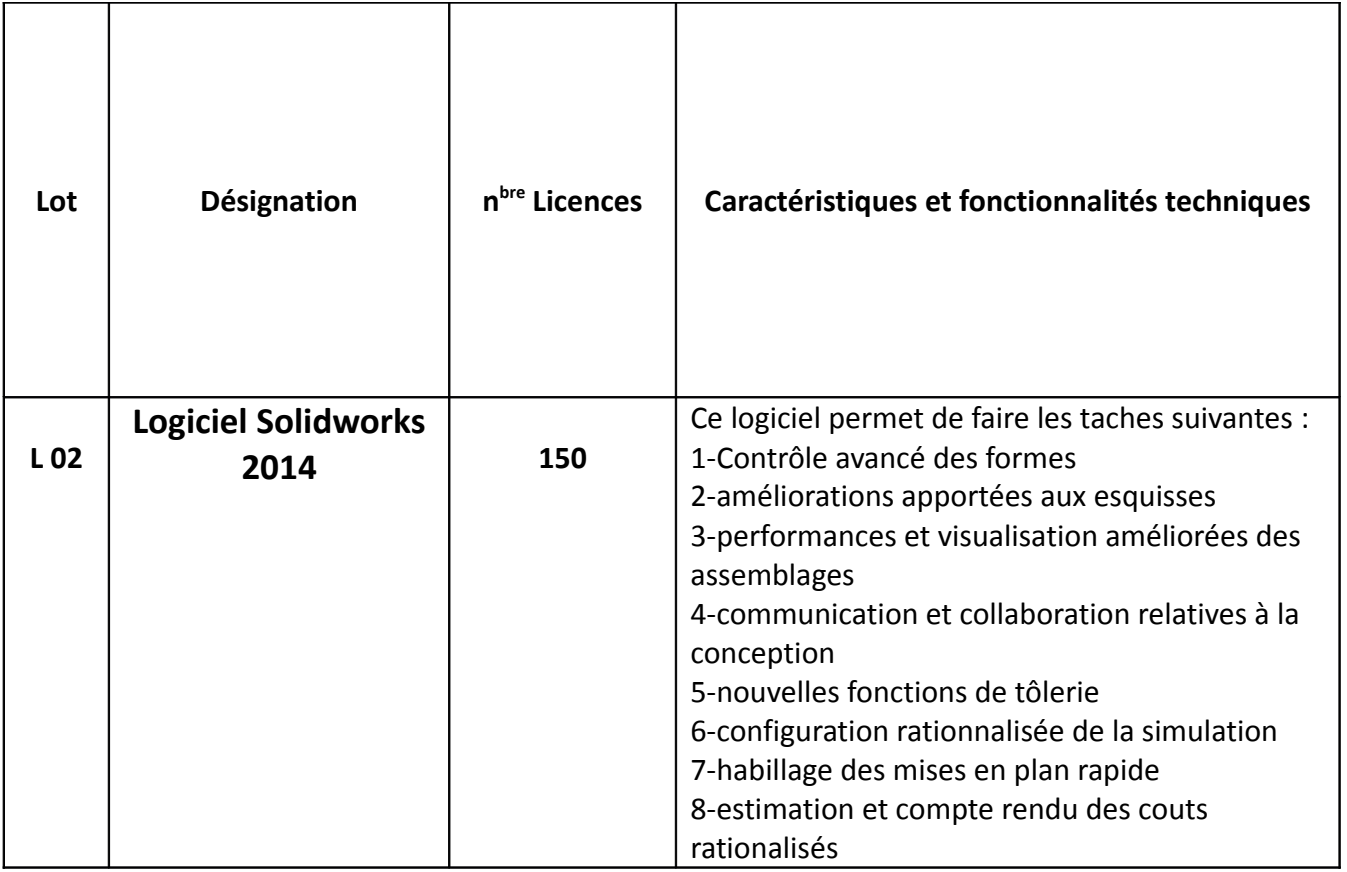

# **Article 3 : Conditions requises pour soumissionner.**

Les soumissionnaires intéressés sont invités à retirer le dossier de consultation auprès du service financier de L'Institut Supérieur des Sciences Appliquées et de Technologie de Gabès, Rue : *Omar Ibn Elkhattab-6072 Gabès* et ils peuvent également le télécharger gratuitement à partir du site de l'Institut : **[www.issatgb.rnu.tn](http://www.issatgb.rnu.tn/)**

# **Article 4 : Modalités de réception des offres.**

Les offres signées et paraphées doivent parvenir par voie postale, sous pli fermé et recommandé (ou par rapide poste) ou déposer directement au bureau d'ordre de l'Institut Supérieur des Sciences Appliquées et de Technologie de Gabès durant l'horaire du travail au plus tard le **11 Juin 2014**(Le cachet du bureau d'ordre de L'Institut Supérieur des Sciences Appliquées et de Technologie de Gabès faisant foi), les soumissionnaires doivent prendre toutes leurs précautions afin que leurs offres parviennent dans le délai imparti).

# **A l'adresse suivante :**

#### **Institut Supérieur des Sciences Appliquées et de Technologie de Gabès Rue :** *Omar Ibn Elkhattab-6072 Gabès*

L'enveloppe extérieure doit porter l'adresse de l'Institut uniquement et l'indication suivante :

**(Consultation N°02/2014-PAQ/ISSAT Gabès Acquisition des logiciels pédagogiques " A NE PAS OUVRIR ").** 

Cette enveloppe extérieure doit contenir deux enveloppes fermées :

\* **Enveloppe A** intitulée « **OFFRE TECHNIQUE** » fermée et signée et qui doit contenir les pièces suivantes :

1. La documentation technique détaillée en original, de préférence en langue française ou à défaut en langue anglaise.

- 2. Formulaires de réponses remplis.
- 3. certificat attestant l'authenticité du logiciel.

**\* Enveloppe B** intitulée « **OFFRE FINANCIERE** » fermée et signée et qui doit contenir obligatoirement les pièces suivantes :

- La soumission.

- Le bordereau des prix conformément au modèle annexé au présent cahier des charges. Les pièces légales ci-après doivent être fournies à l'appui des offres : attestation d'inscription au registre de commerce, attestation d'affiliation à la sécurité sociale et attestation de situation fiscale.

Les soumissionnaires éligibles et intéressés peuvent obtenir des informations auprès de la L'Institut Supérieur des Sciences Appliquées et de Technologie de Gabès, (Tél: 75 392 108 / 75 392 404 Fax: 75 392 390.), ou par e-mail, apurés du chef du Projet PAQ : *Mr*. mohieddine2002@yaho.com et prendre connaissance des documents de la consultation entre 9h et 13h du matin.

# **Article 5 : Modalités de participation :**

Les offres doivent êtres formulées selon le modèle de soumission ci-joint et doivent êtres accompagnées par les prospectus et les fiches techniques justifiants les caractéristiques techniques des logiciels proposés ainsi que les clauses de la consultation signées et paraphées par le soumissionnaire.

# **Article 6 : Durée de validité des offres :**

 Le soumissionnaire reste engagé par son offre durant 90 jours à partir de la journée suivant le dernier délai de dépôt des offres.

Une fois le soumissionnaire a déposé son offre, le soumissionnaire ne doit ni la retirer, ni la modifier, ni la corriger sous aucun prétexte.

# **Article 7 : Modalité des sélection :**

La sélection de l'offre la moins disante se fait comme suit :

- 1<sup>ère</sup> étape : Dépouillement techniques et vérification de conformité des offres aux modalités de participation et aux caractéristiques techniques minimales exigées. Les offres non conformes seront rejetées.

- 2<sup>ème</sup> étape : Les offres retenues lors du dépouillement technique font l'objet d'un dépouillement et un classement financier. L'offre la moins disante sera retenue. Une lettre de notification d'attribution de la commande sera communiquée au soumissionnaire retenu.

# **Article 8 : Délais de livraison :**

Les logiciels objet de la commande doivent êtres livrés et installés au plus tard 30 jours à partir de la date de la lettre de notification d'attribution de la commande.

# **Article 9 : Modalités de paiement :**

Le paiement relatif à la livraison du matériel sera effectué par mandat administratif et par virement bancaire ou postal au compte courant mentionné par écrit par le fournisseur sur production de facture en quatre (04) exemplaires avec les bons de livraison correspondants, le

procès-verbal de réception provisoire correspondant signé par les membres de la commission de dépouillement, le magasinier ainsi que le soumissionnaire.

Les factures ou bons de livraison doivent porter obligatoirement la prise en charge du matériel

livré, installé sur site et mis en marche réceptionné par les membres de la commission de dépouillement avec le cas échéant, les références d'inventaires correspondantes ; lequel inventaire doit être effectué par article et par pièce.

La dite prise en charge doit comporter nom, prénom, qualité et signature du responsable avec

date et cachet de l'établissement concerné par ce projet.

Le paiement reste tributaire des pièces exigées et du procès-verbal de réception correspondant.

Le fournisseur sera payé : 100%

Le paiement sera effectué contre la remise d'une garantie bancaire de 5% du montant de la commande.

Cette garantie sera libérée après la prononciation de la réception définitive des équipements.

# **ARTICLE 10: Agent charge de paiement**

Le comptable chargé du paiement est **l'agent comptable de l'institut** *Supérieur des Sciences Appliquées et de Technologie de Gabès***.**

# **ARTICLE 11: Garantie**

Le fournisseur garantit le matériel à livrer contre tout vice de fabrication ou défaut de matière

pendant un délai minimum d'un (1) an à compter de la date de réception provisoire du matériel ou produits (installés et mis en marche). **Cette garantie s'entend matériel, main d'œuvre.**

# **ARTICLE 12: Réglementation**

Pour tout ce qui n'est pas stipulé aux dispositions du présent cahier des charges, l'exécution du marché éventuel sera régie par le décret n° 3158 du 17 décembre 2002 portant réglementation des marchés publics, comme il a été modifié et complété pour le décret N°623 du 23 mai 2011 et le décret N°515 du 02 juin 2012 et par le cahier des clauses administratives générales applicables aux marchés publics de fournitures courantes, de biens et de services annexés au journal officiel N° 80 du 4 Octobre 1996

.

#### LU ET ACCEPTE VU ET APPROUVE

..……………, le ………………… Gabès, le ……………………

 (Date, signature, cachet, Nom, Prénoms et qualité du signataire) Le Directeur

Ghoudi Boulbaba

*INSTITUT SUPERIEUR DES SCIENCES APPLIQUEES ET DE TECHNOLOGIE DE GABES*

**Projet d'Appui à la Qualité ( PAQ)**

**CONSULTATION N° 02 / 2014/ PAQ/ISSAT Gabès**

**Acquisition des Logiciels pédagogiques Formulaire de repense**

**Lot 01 Logiciel Solidworks 2014**

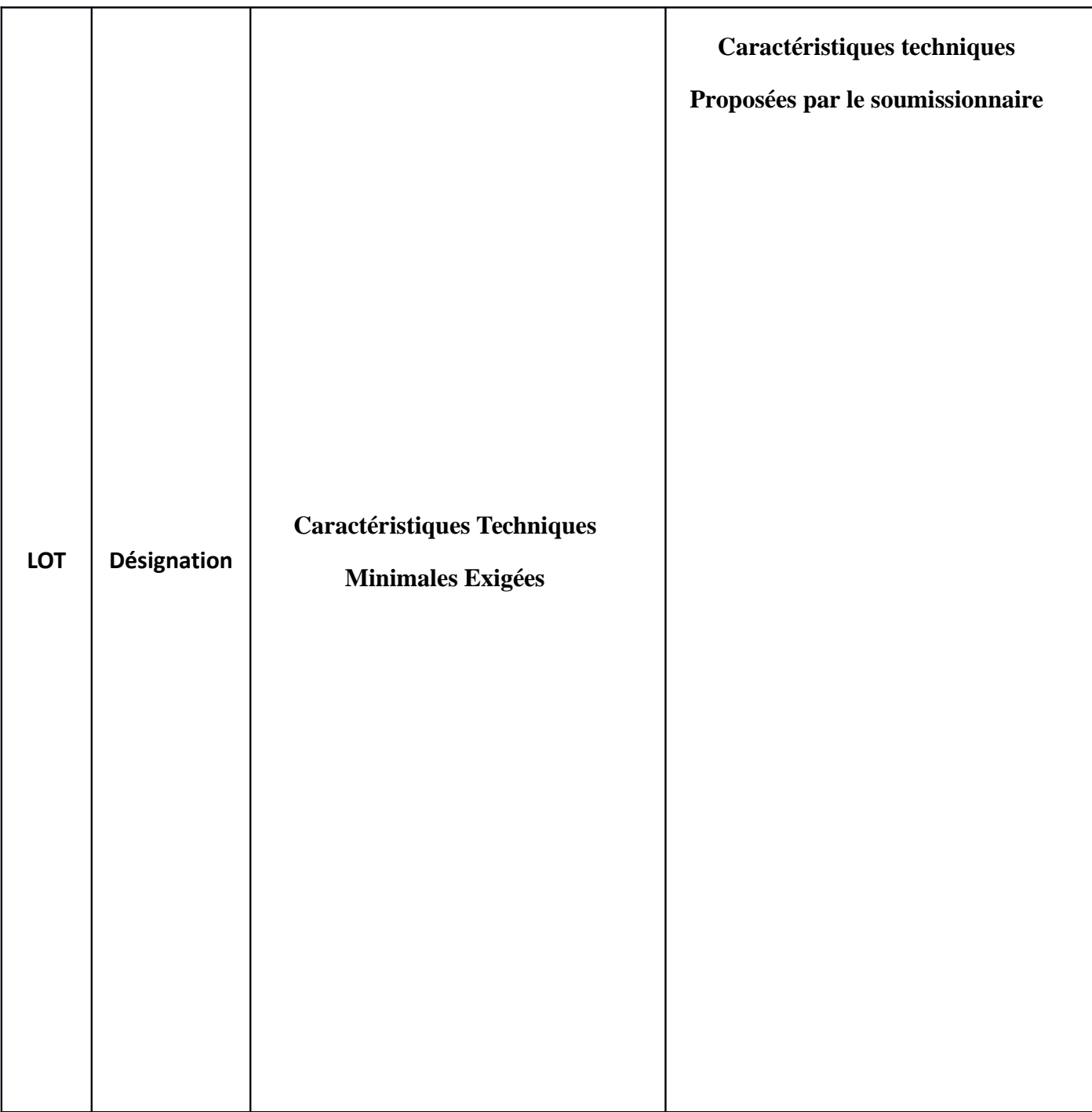

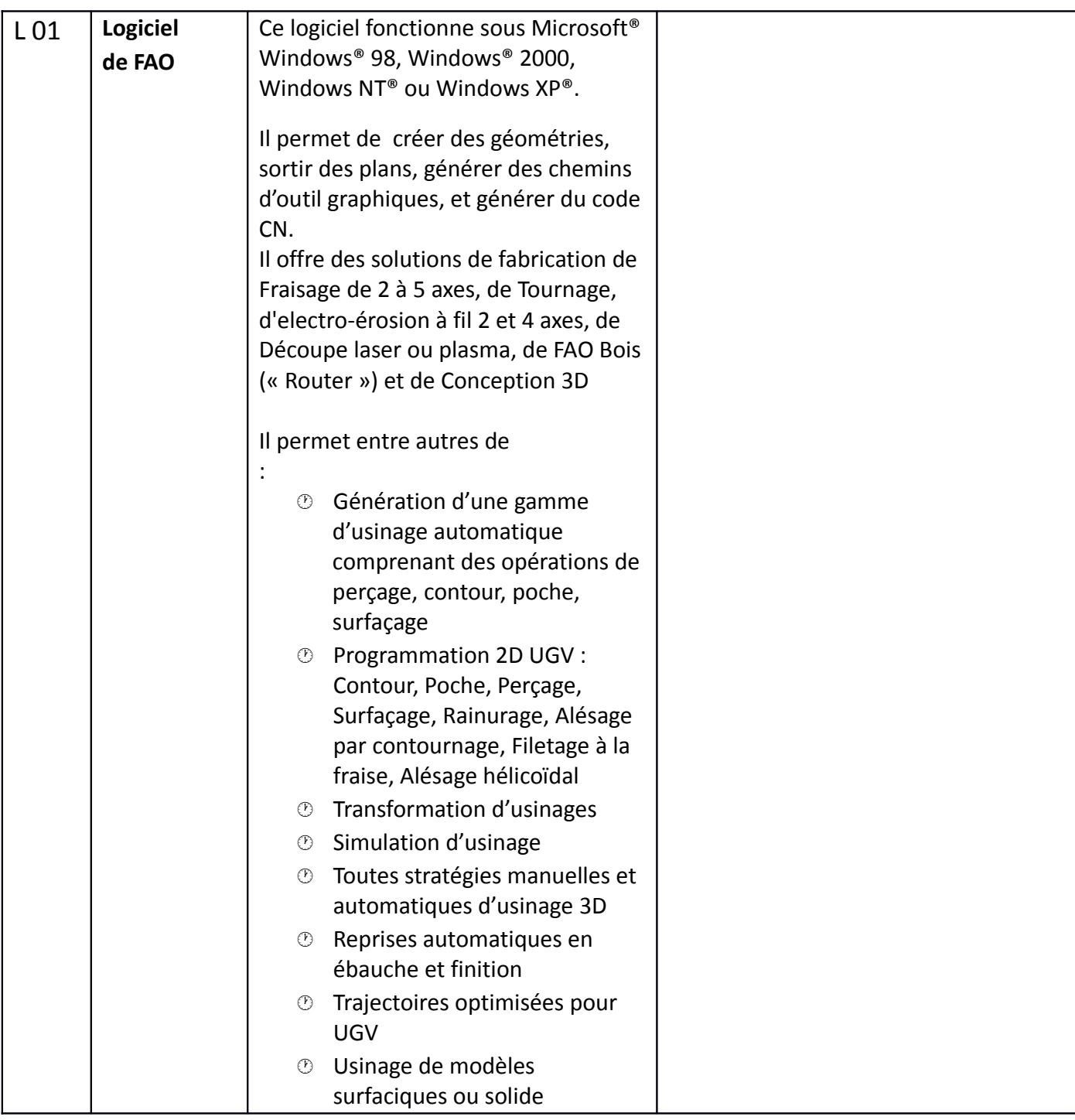

### **Signature et cachet du soumissionnaire**

*INSTITUT SUPERIEUR DES SCIENCES APPLIQUEES ET DE TECHNOLOGIE DE GABES*

**Projet d'Appui à la Qualité ( PAQ)**

**CONSULTATION N° 02 / 2014/ PAQ/ISSAT Gabès**

**Acquisition des Logiciels pédagogiques**

# **Formulaire de repense**

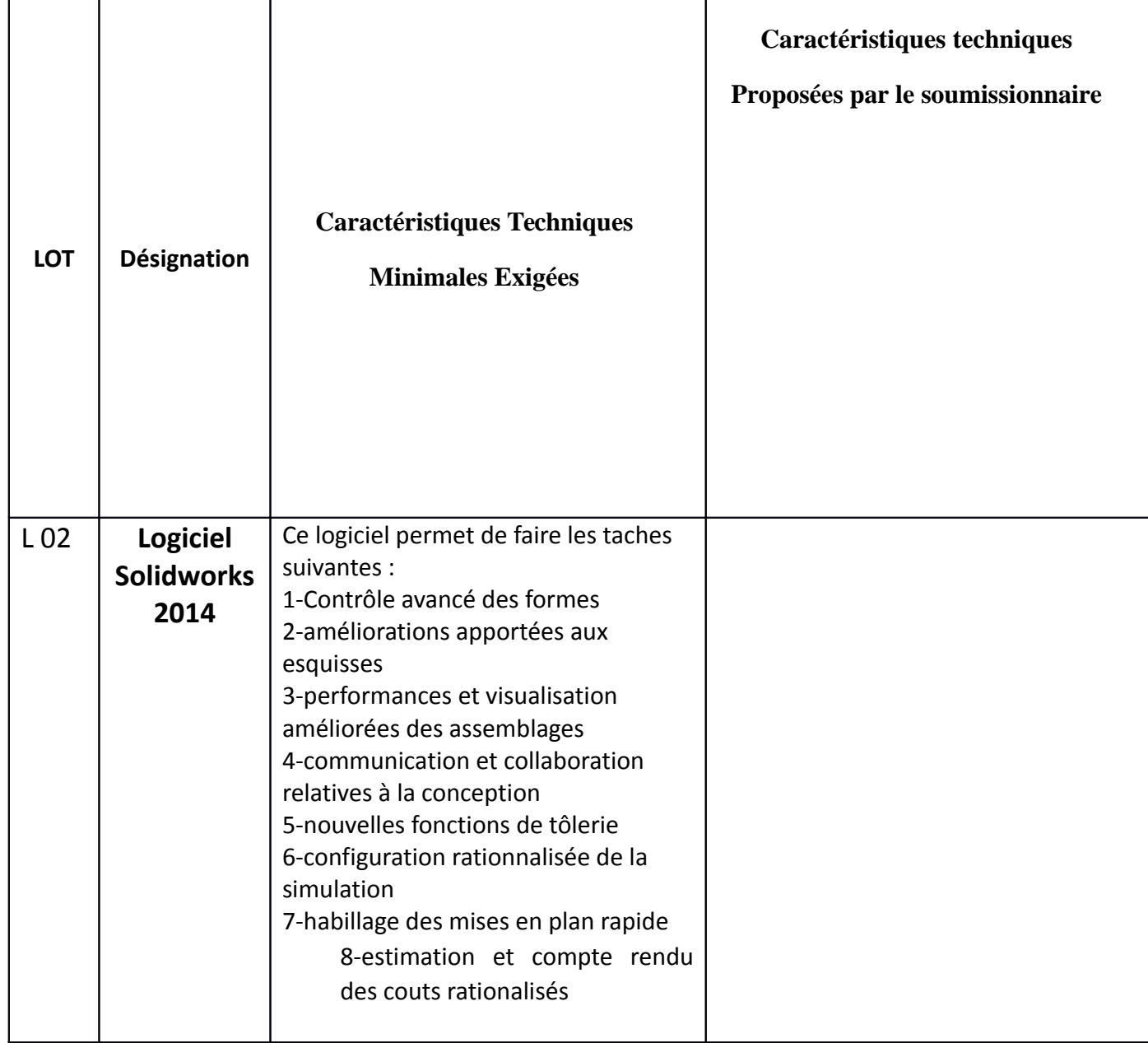

# **Signature et cachet du soumissionnaire**

### **SOUMISSION**

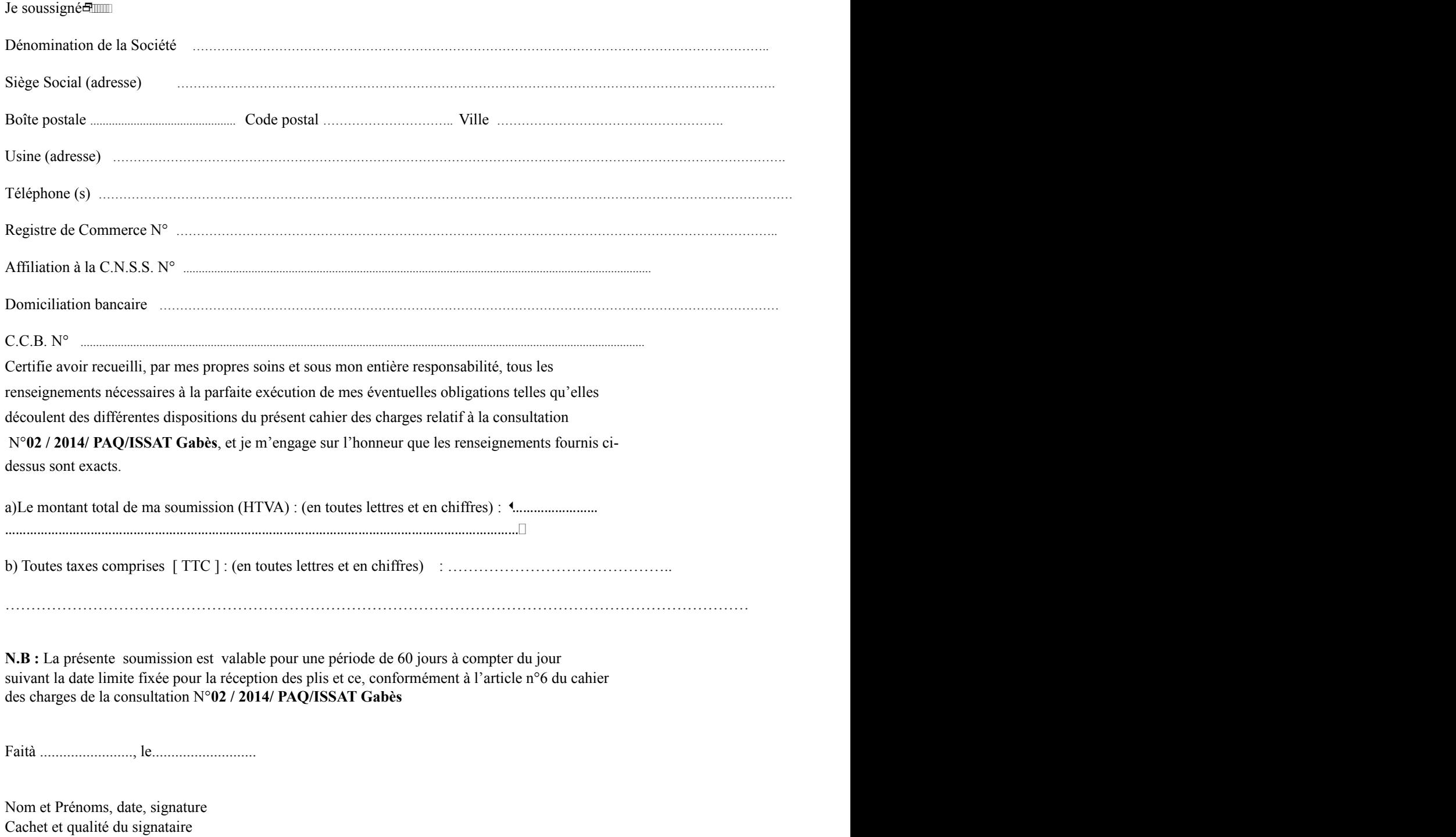

1-La présente soumission doit être datée et signée.

2-Nom, Prénoms et Qualité.

3-Le montant de la soumission doit être obligatoirement mentionné

#### *INSTITUT SUPERIEUR DES SCIENCES APPLIQUEES*

#### *ET DE TECHNOLOGIE DE GABES* **Projet d'Appui à la Qualité ( PAQ)**

# **CONSULTATION N° 02 / 2014/ PAQ/ISSAT Gabès Acquisition des Logiciels pédagogiques**

#### **Offre financière: BORDEREAU DES PRIX**

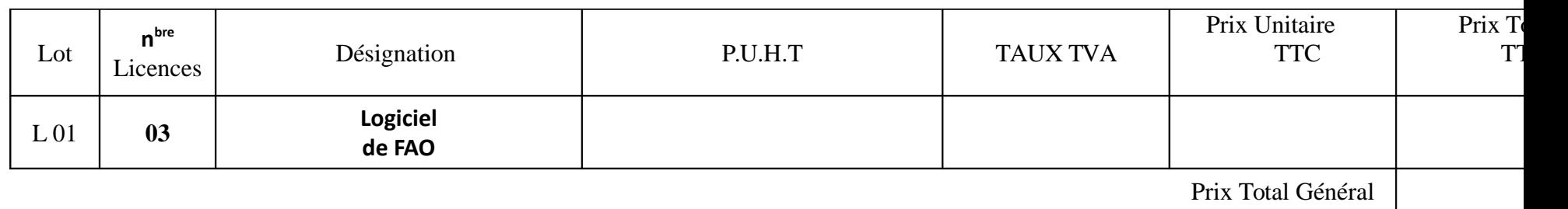

TTC

Arrêté le présent devis à la somme de (en toutes lettres) …………………………………………………………………………………………………………

.……………………….……………………………………………………………………………………………………………………………………………

. Fait à …………………..le ……………………..

Signature et cachet du Soumissionnaire

*INSTITUT SUPERIEUR DES SCIENCES APPLIQUEES*

#### *ET DE TECHNOLOGIE DE GABES* **Projet d'Appui à la Qualité ( PAQ)**

# **CONSULTATION N° 02 / 2014/ PAQ/ISSAT Gabès Acquisition des Logiciels pédagogiques**

**Offre financière: BORDEREAU DES PRIX** 

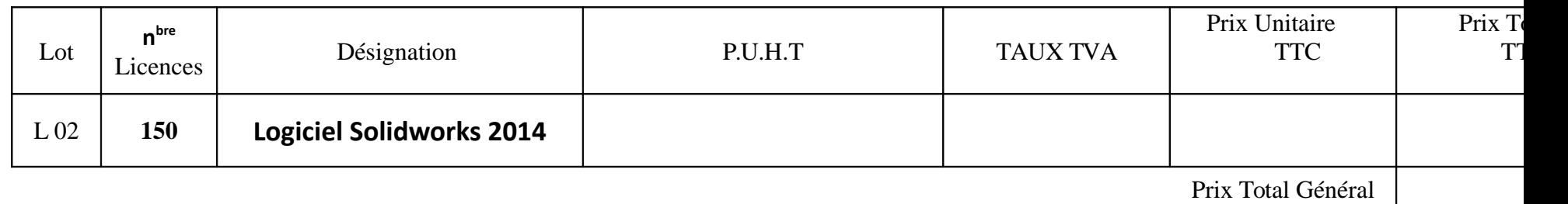

TTC

Arrêté le présent devis à la somme de (en toutes lettres) …………………………………………………………………………………………………………

.……………………….……………………………………………………………………………………………………………………………………………

. Fait à …………………..le ……………………..

Signature et cachet du Soumissionnaire

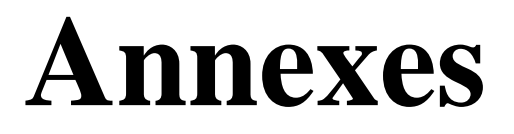

### *INSTITUT SUPERIEUR DES SCIENCES APPLIQUEES ET DE TECHNOLOGIE DE GABES* **Projet d'Appui à la Qualité ( PAQ)**

# **CONSULTATION N° 02 / 2014/ PAQ/ISSAT Gabès Acquisition des logiciels pédagogiques**

## **FICHE DE RENSEIGNEMENTS**

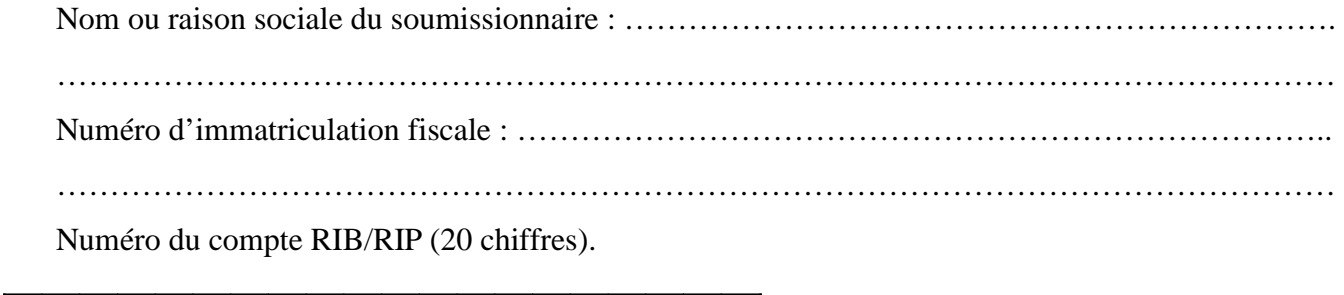

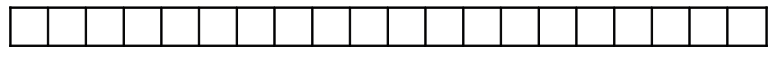

Personne habilité à représenter le soumissionnaire :

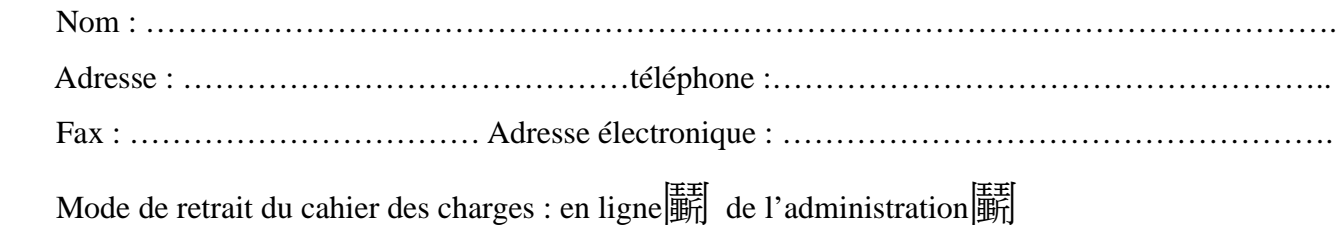

Cachet et signature du soumissionnaire :

الجهورية اللونسية فظخةالتغلينالجالي

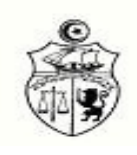

جامعة قابس المعهد العالي للعلوم التطبيقية والتكنولوجيا بقابس محضر استلام وقتي

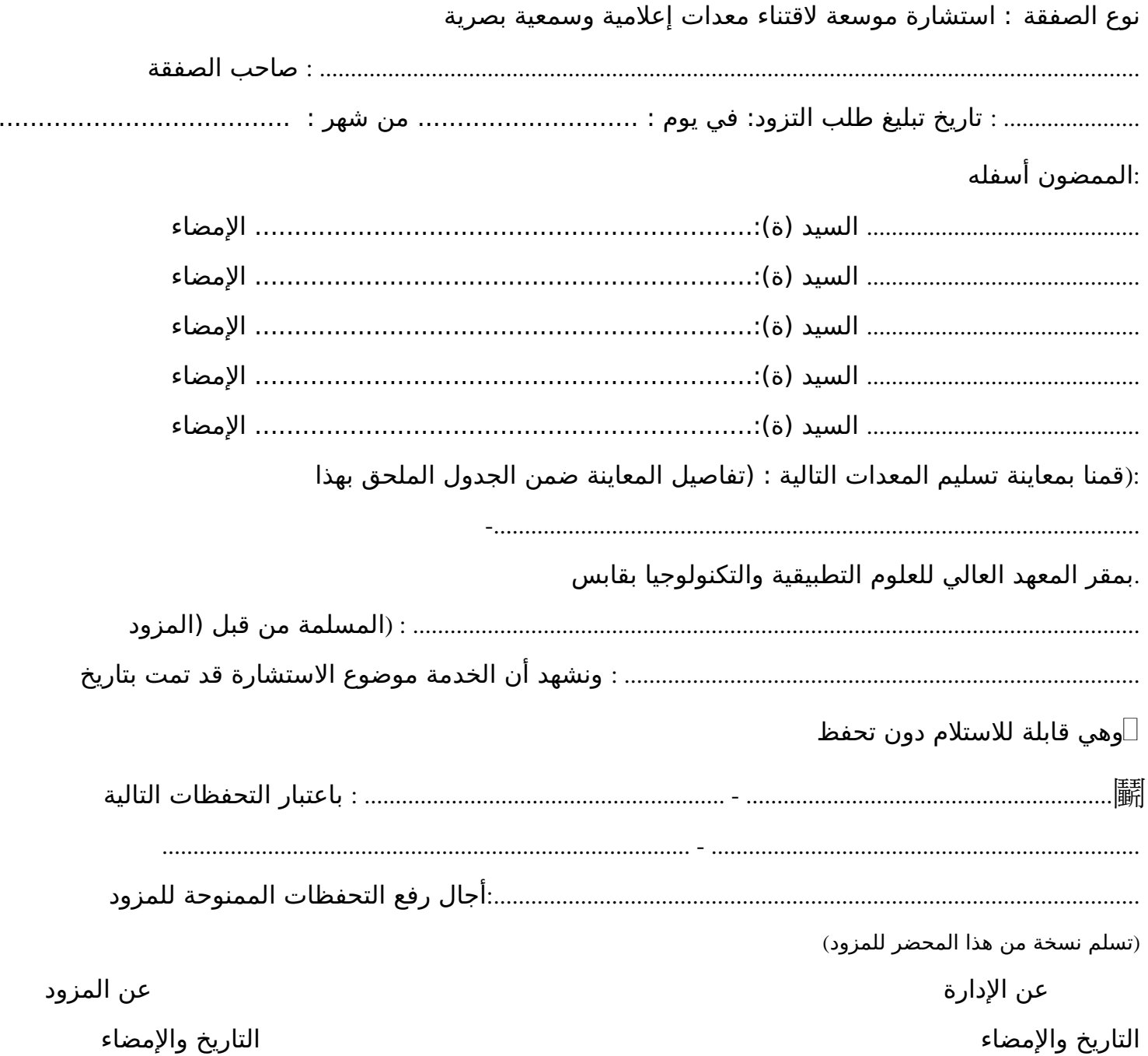

#### *INSTITUT SUPERIEUR DES SCIENCES APPLIQUEES*

#### *ET DE TECHNOLOGIE DE GABES* **Projet d'Appui à la Qualité ( PAQ)**

# **CONSULTATION N° 02 / 2014/ PAQ/ISSAT Gabès Acquisition des logiciels pédagogiques**

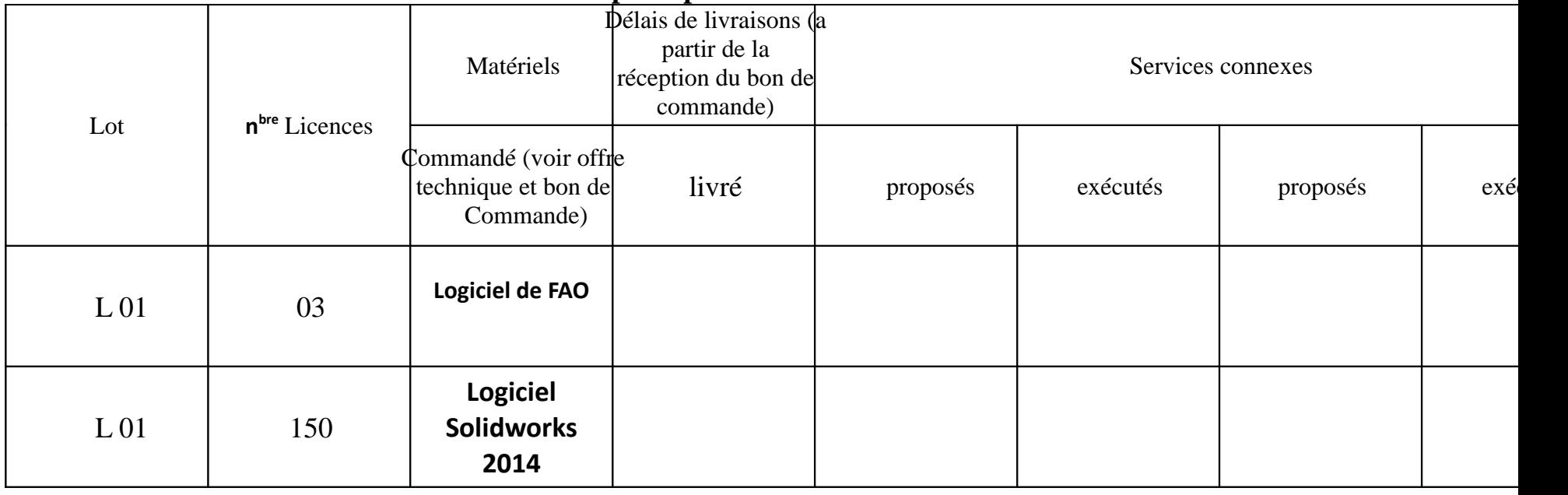

**Procès verbal de réception provisoire**

 Sign ature et cachet du Soumissionnaire Signature des membres de dépouillement

Signature et cachet du magasinier

………………………… ……………

.…..

**Contractor** ............................

. . . . . . . . . . . . . . . . . . .

............................  $\sim$   $\sim$   $\sim$   $\sim$ 

............................

............................